## **Overview**

◆ Last lecture

**n** Incompletely specified functions

- ◆ Today (guest lecture by Benjamin Ylvisaker)
	- **verilog** 
		- $\Diamond$  Structural constructs
		- $\Diamond$  Describing combinational circuits

# Ways of specifying circuits

#### $\triangle$  Schematics

- **Structural description**
- Describe circuit as interconnected elements
	- $\Rightarrow$  Build complex circuits using hierarchy
	- Large circuits are unreadable

#### ◆ HDLs

- **Hardware description languages** 
	- $\Rightarrow$  Not programming languages
	- $\Rightarrow$  Parallel languages tailored to digital design
- Synthesize code to produce a circuit

# Hardware description languages (HDLs)

- $\leftrightarrow$  Abel ( $\sim$ 1983)
	- Developed by Data-I/O
	- **Targeted to PLDs**
	- **Limited capabilities (can do state machines)**
- $\blacklozenge$  Verilog ( $\sim$ 1985)
	- Developed by Gateway (now part of Cadence)
	- **Syntax** similar to C
	- **Moved to public domain in 1990**
- $\blacklozenge$  VHDL ( $\sim$ 1987)
	- DoD sponsored
	- **Syntax** similar to Ada

# Verilog versus VHDL

- ◆ Both "IEEE standard" languages
- ◆ Most tools support both
- ◆ Verilog is "simpler"
	- **Less syntax, fewer constructs**
- ◆ VHDL is more structured
	- **Can be better for large, complex systems**
	- **Better modularization**

## Simulation and synthesis

- ◆ Simulation
	- **EXECUTE** a design to verify correctness
- $\leftrightarrow$  Synthesis
	- Generate a physical implementation from HDL code

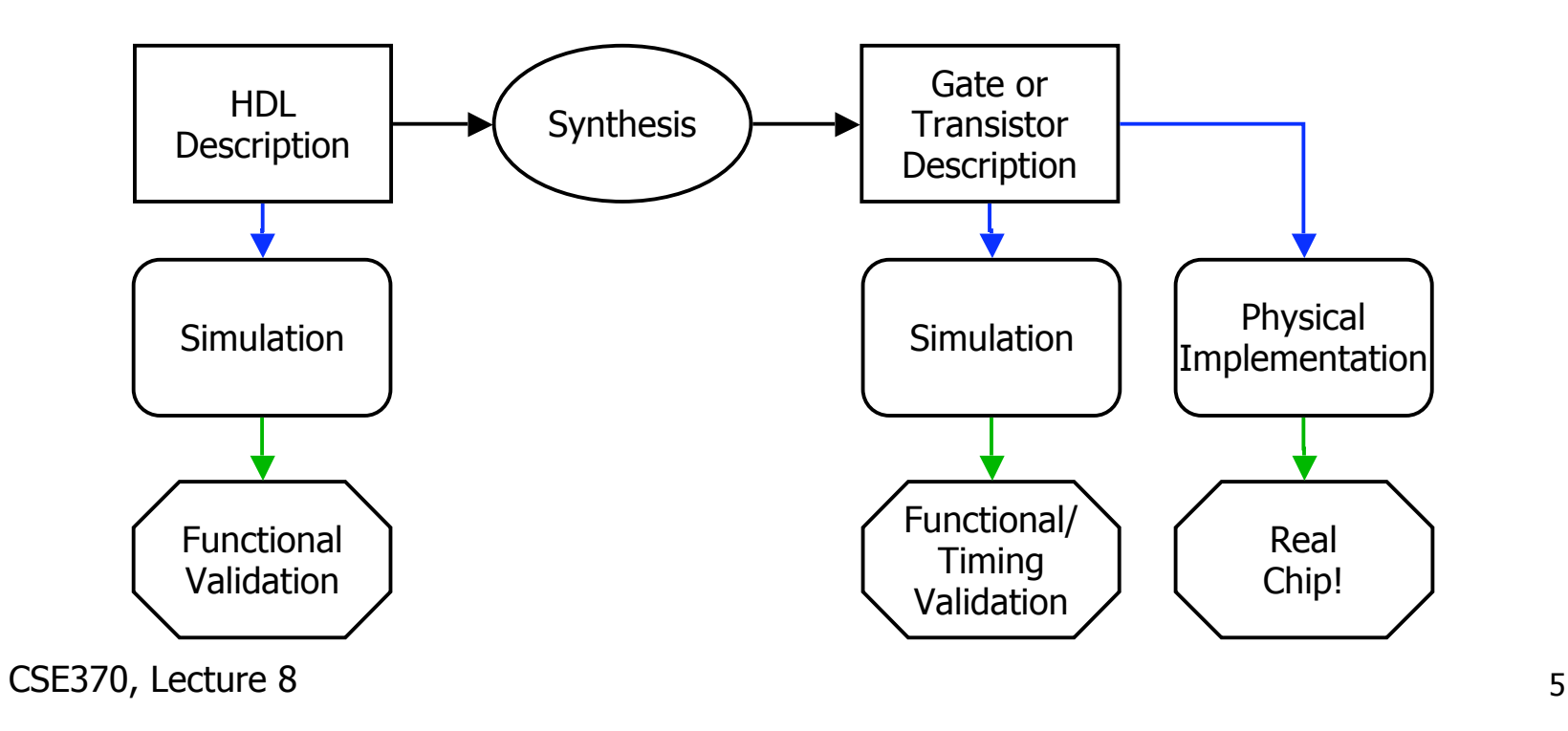

# Simulation and synthesis (con't)

#### ◆ Simulation

- **Nodels what a circuit does** 
	- $\Rightarrow$  Multiply is "\*", ignoring implementation options
- **Can include static timing**
- **Allows you to test design options**
- $\leftrightarrow$  Synthesis
	- Converts your code to a netlist
		- $\Diamond$  Can simulate synthesized design
	- **Theory 1** Tools map your netlist to hardware
- ◆ Simulation and synthesis in the CSE curriculum
	- CSE370: Learn simulation
	- CSE467: Learn synthesis

## **Simulation**

- ◆ You provide an environment
	- **Using non-circuit constructs** 
		- Active-HDL waveforms, Read files, print
	- **Using Verilog simulation code** 
		- $\Diamond$  A "test fixture"

Note: We will ignore timing and test benches until next Verilog lecture

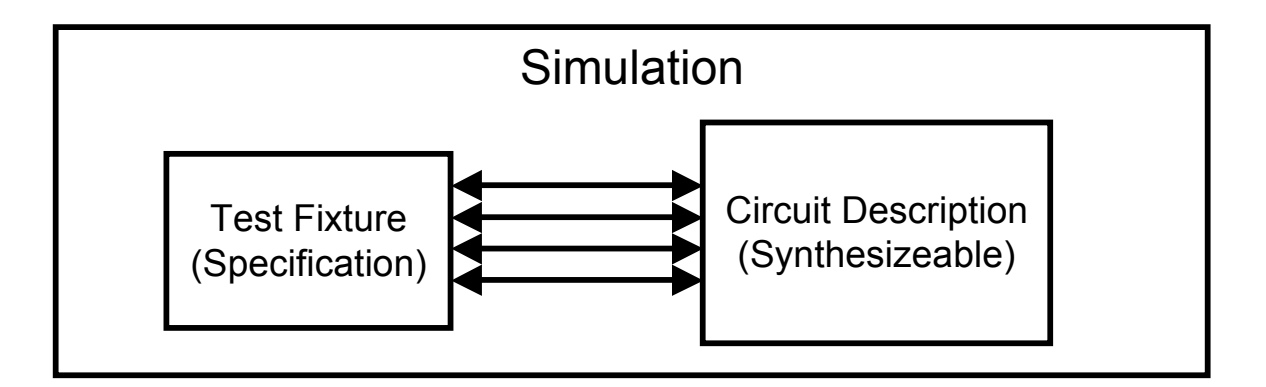

## Specifying circuits in Verilog

- There are three major styles
	- **Instances 'n wires**
	- Continuous assignments
	- a "always" blocks

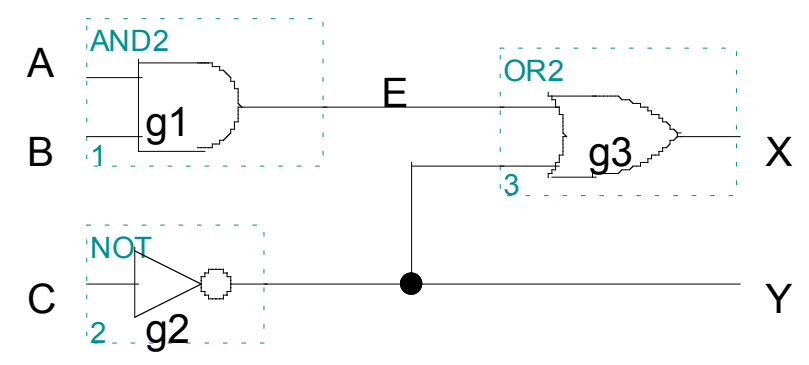

"Structural" "Behavioral"

**wire E; and g1(E,A,B); not g2(Y,C); or g3(X,E,Y);**

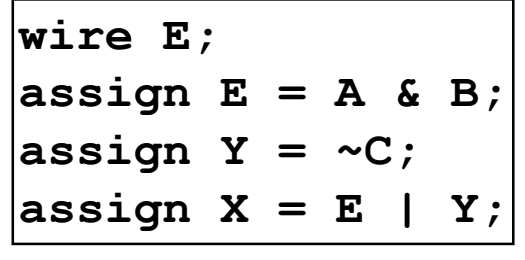

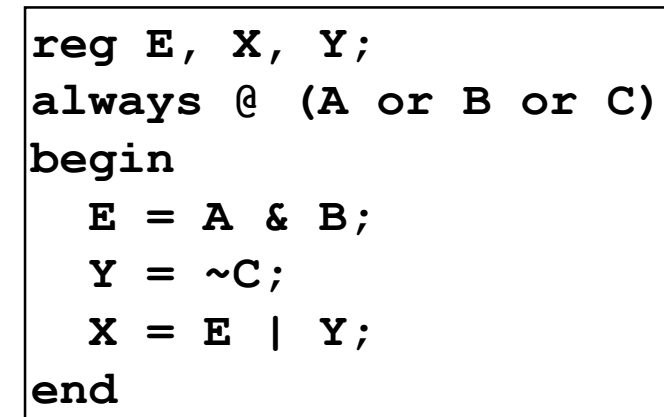

CSE370, Lecture 8 8

# Data types

- ◆ Values on a wire
	- 0, 1, **x** (unknown or conflict), **z** (tristate or unconnected)
- ◆ Vectors
	- A[3:0] vector of 4 bits: A[3], A[2], A[1], A[0]  $\Diamond$  Unsigned integer value  $\Rightarrow$  Indices must be constants
	- **Concatenating bits/vectors** 
		- $\Rightarrow$  e.g. sign extend
			- $\blacktriangleright$  B[7:0] = {A[3], A[3], A[3], A[3], A[3:0]};
			- $\blacktriangleright$  B[7:0] = {4{A[3]}, A[3:0]};
	- Style: Use  $a[7:0] = b[7:0] + c;$ Not  $a = b + c$ ;
- CSE370, Lecture 8 9 Legal syntax:  $C = 8A[6:7]$ ; // logical *and* of bits 6 and 7 of A

# Data types that do not exist

- ◆ Structures
- ◆ Pointers
- ◆ Objects
- ◆ Recursive types
- ◆ (Remember, Verilog is not C or Java or Lisp or ...!)

# Numbers

- ◆ Format: <sign><size><base format><number>
- $\blacktriangleright$  14
	- **Decimal number**
- $-4^{\prime}b11$ 
	- 4-bit 2's complement binary of 0011 (is 1101)
- $\triangle$  12'b0000\_0100\_0110
	- **12 bit binary number (exignated)**
- $\triangle$  3'h046
	- 3-digit (12-bit) hexadecimal number
- ◆ Verilog values are unsigned
	- C[4:0] = A[3:0] + B[3:0];
		- $\Rightarrow$  if A = 0110 (6) and B = 1010(-6), then C = 10000 (*not* 00000)
		- $\Rightarrow$  B is zero-padded, not sign-extended

# **Operators**

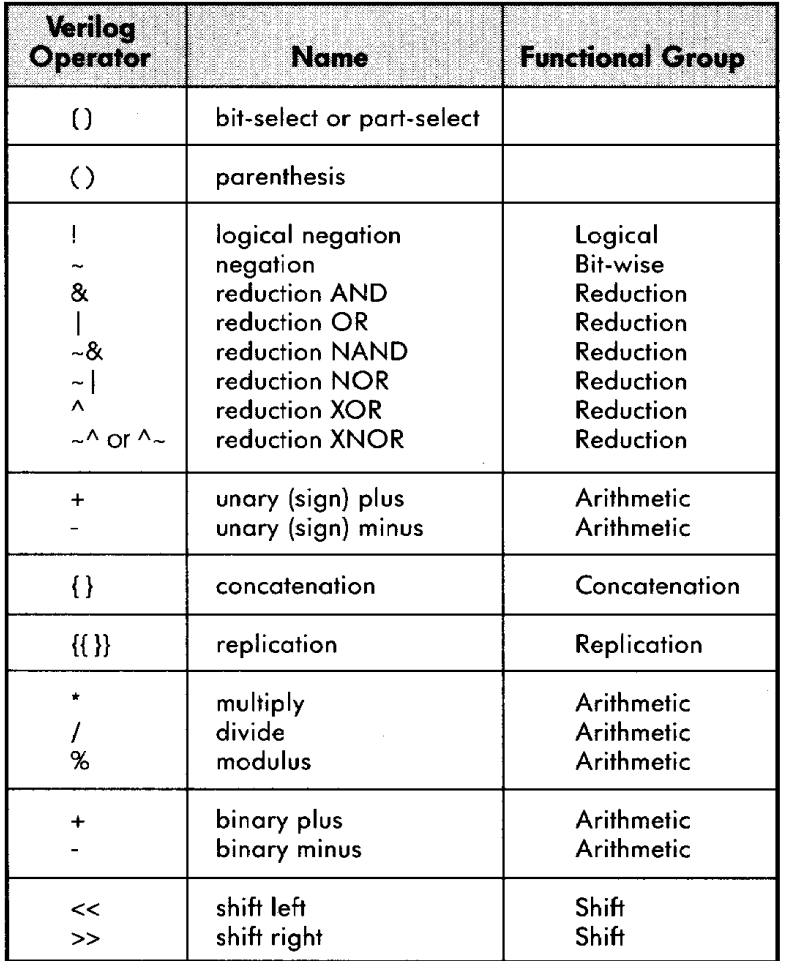

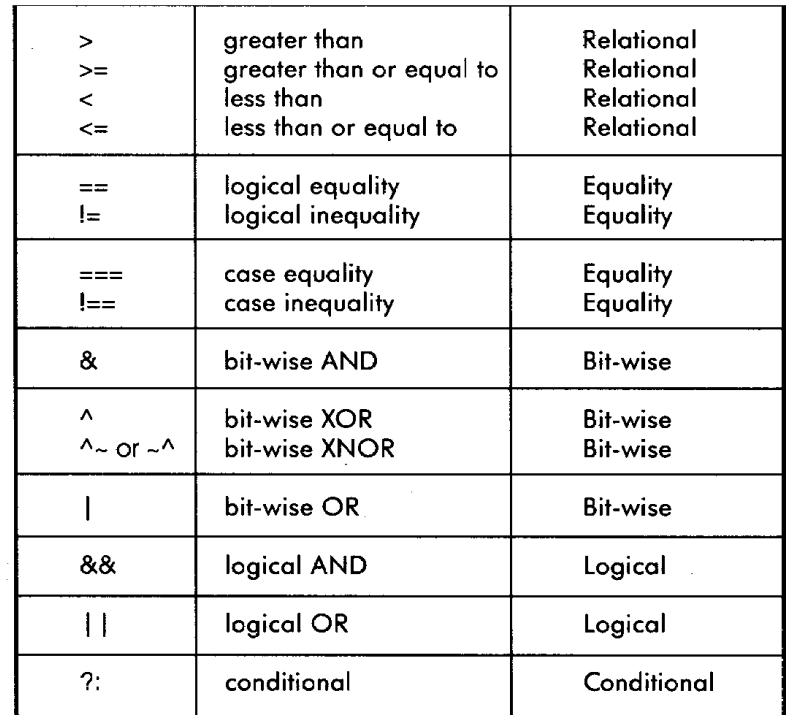

#### Similar to C operators

CSE370, Lecture 8 12

# Two abstraction mechanisms

#### ◆ Modules

- **More structural**
- **Heavily used in 370 and "real" Verilog code**

#### ◆ Functions

- **More behavioral**
- **Used to some extent in "real" Verilog, but not much in 370**

# Basic building blocks: Modules

- Instanced into a design  $\triangle$  **Never called**
- Illegal to nest module defs.
- Modules execute in parallel
- Names are case sensitive
- $\blacksquare$  // for comments
- Name can't begin with a number
- **Use wires for connections**
- and, or, not are keywords
- All keywords are lower case
- Gate declarations (and, or, etc)
	- $\Rightarrow$  List outputs first
	- $\Diamond$  Inputs second

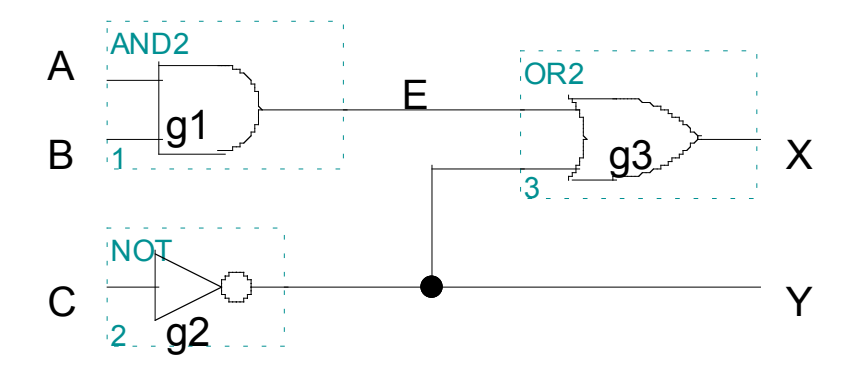

```
// first simple example
module smpl (X,Y,A,B,C);
   input A,B,C;
   output X,Y;
   wire E
   and g1(E,A,B);
   not g2(Y,C);
   or g3(X,E,Y);
endmodule
```
# Modules are circuit components

**Module has ports**  $\Leftrightarrow$  External connections  $\Rightarrow$  A,B,C,X,Y in example **Port types**  $\Leftrightarrow$  input  $\Rightarrow$  output  $\Rightarrow$  inout (tristate) **Use assign statements for** Boolean expressions  $\Rightarrow$  and  $\Leftrightarrow$  &  $\Diamond$  or  $\Leftrightarrow$  |  $\Rightarrow$  not  $\Leftrightarrow \sim$ 

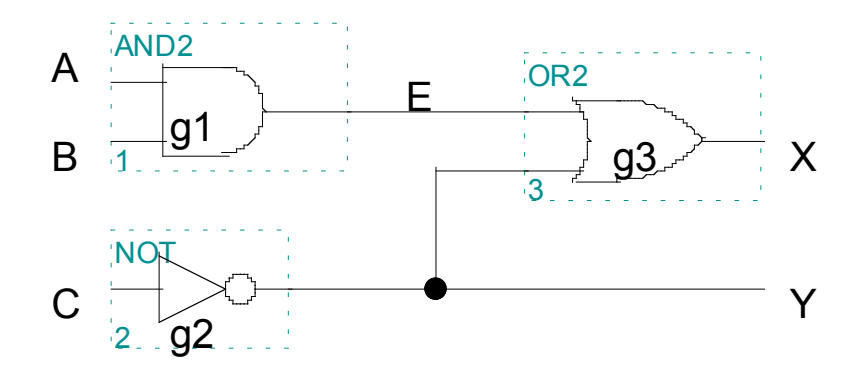

**// previous example as a // Boolean expression module smpl2 (X,Y,A,B,C); input A,B,C; output X,Y; assign X = (A&B)|~C;** assign  $Y = \sim C$ ; **endmodule**

## Structural Verilog

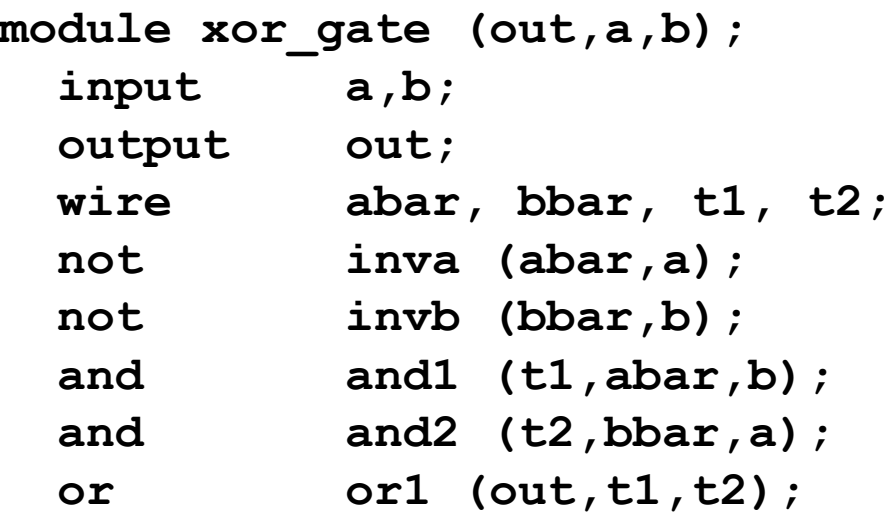

#### 8 basic gates (keywords):

and, or, nand, nor buf, not, xor, xnor

**endmodule**

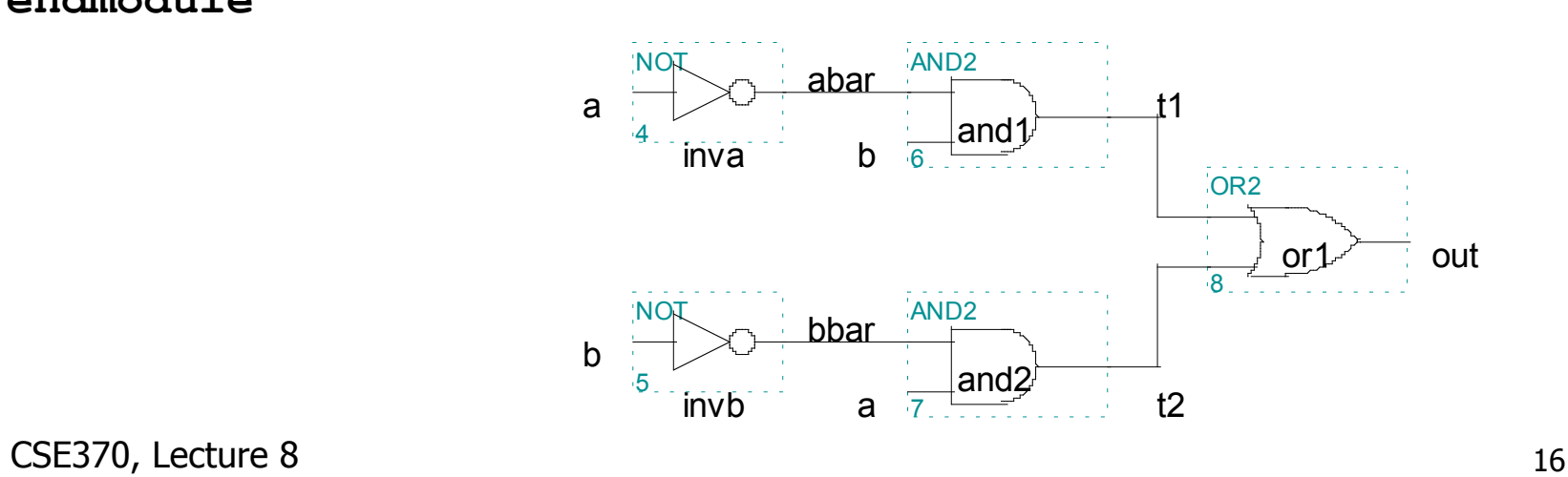

# Behavioral Verilog

◆ Describe circuit behavior Not implementation

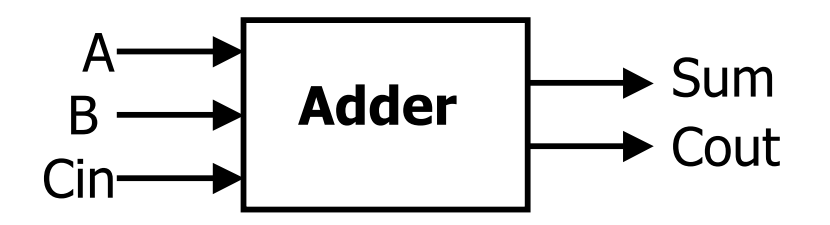

```
module full_addr (Sum,Cout,A,B,Cin);
  input A, B, Cin;
  output Sum, Cout;
  \text{assign} \{ \text{Cout, Sum} \} = A + B + \text{Cin};endmodule
```
{Cout, Sum} is a concatenation

#### Behavioral 4-bit adder

```
module add4 (SUM, OVER, A, B);
   input [3:0] A;
   input [3:0] B;
   output [3:0] SUM;
   output OVER;
   assign {OVER, SUM[3:0]} = A[3:0] + B[3:0];
endmodule
```

```
"[3:0] A" is a 4-wire bus labeled "A"
 Bit 3 is the MSB
 Bit 0 is the LSB
```

```
Can also write "[0:3] A"
 Bit 0 is the MSB
 Bit 3 is the LSB
```
Buses are implicitly connected If you write BUS[3:2], BUS[1:0] They become part of BUS[3:0]

## Continuous assignment

**assign A = X | (Y & ~Z); assign B[3:0] = 4'b01XX; assign C[15:0] = 4'h00ff; assign #3 {Cout, Sum[3:0]} = A[3:0] + B[3:0] + Cin;** arithmetic operator Gate delay (used by simulator) multiple assignment (concatenation) Boolean operators ( $\sim$  for bit-wise negation) bits can assume four values (0, 1, X, Z) variables can be n-bits wide (MSB:LSB) **Assignment is continuously evaluated** Corresponds to a logic gate Assignments execute in parallel

### Example: A comparator

```
module Compare1 (Equal, Alarger, Blarger, A, B);
  input A, B;
   output Equal, Alarger, Blarger;
  assign Equal = (A \& B) | (\sim A \& \sim B);
  assign Alarger = (A \& \sim B);
   assign Blarger = (~A & B);
endmodule
```
Top-down design and bottom-up design are both okay ⇒ module ordering doesn't matter  $\Rightarrow$  because modules execute in parallel

#### Comparator example (con't)

**// Make a 4-bit comparator from 4 1-bit comparators**

```
module Compare4(Equal, Alarger, Blarger, A4, B4);
  input [3:0] A4, B4;
  output Equal, Alarger, Blarger;
  wire e0, e1, e2, e3, Al0, Al1, Al2, Al3, B10, Bl1, Bl2, Bl3;
```

```
Compare1 cp0(e0, Al0, Bl0, A4[0], B4[0]);
Compare1 cp1(e1, Al1, Bl1, A4[1], B4[1]);
Compare1 cp2(e2, Al2, Bl2, A4[2], B4[2]);
Compare1 cp3(e3, Al3, Bl3, A4[3], B4[3], );
```

```
assign Equal = (e0 & e1 & e2 & e3);
  assign Alarger = (Al3 | (Al2 & e3) |
                   (Al1 & e3 & e2) |
                   (Al0 & e3 & e2 & e1));
  assign Blarger = (~Alarger & ~Equal);
endmodule
```
CSE370, Lecture 8 21

# Sequential assigns don't make any sense

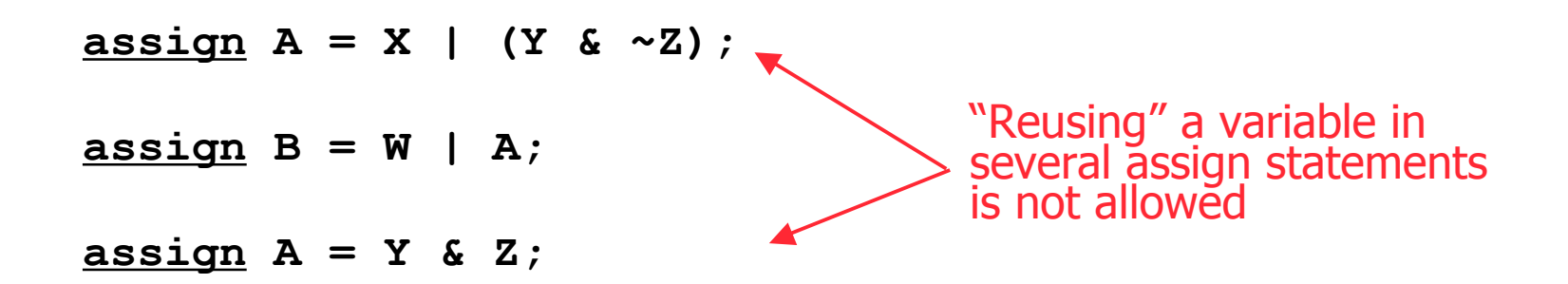

## Always Blocks

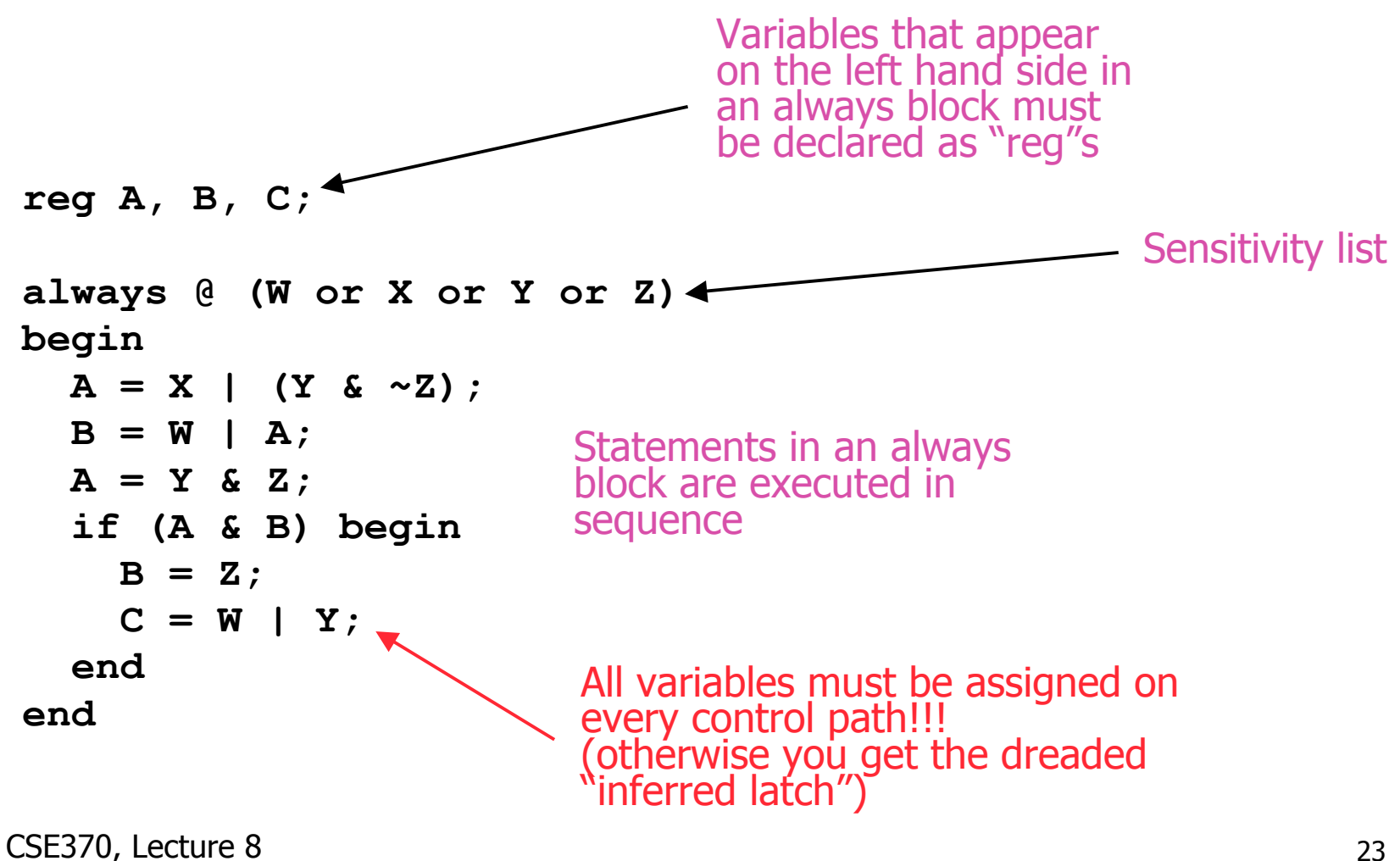

## **Functions**

◆ Use functions for complex combinational logic

```
module and_gate (out, in1, in2);
  input in1, in2;
  output out;
   assign out = myfunction(in1, in2);
   function myfunction;
   input in1, in2;
   begin
     myfunction = in1 & in2;
   end
   endfunction
endmodule
                            Benefit:
                             Functions force a result
                             ⇒ Compiler will fail if function
                                does not generate a result
```
## Sequential Verilog-- Blocking and non-blocking assignments

- $\blacklozenge$  Blocking assignments  $(Q = A)$ 
	- **No Variable is assigned immediately**  $\Diamond$  New value is used by subsequent statements
- $\bullet$  Non-blocking assignments  $(Q \leq A)$ 
	- **Number 1** Variable is assigned after all scheduled statements are executed  $\Diamond$  Value to be assigned is computed but saved for later
	- **Usual use: Register assignment** 
		- $\Diamond$  Registers simultaneously take new values after the clock edge

#### ◆ Example: Swap

```
always @(posedge CLK)
    begin
         temp = B;
         B = A;
         A = \text{temp};end
                                  always @(posedge CLK)
                                       begin
                                            A <= B;
                                            B <= A;
                                       end
```
CSE370, Lecture 8 25

#### Sequential Verilog-- Assignments- watch out!

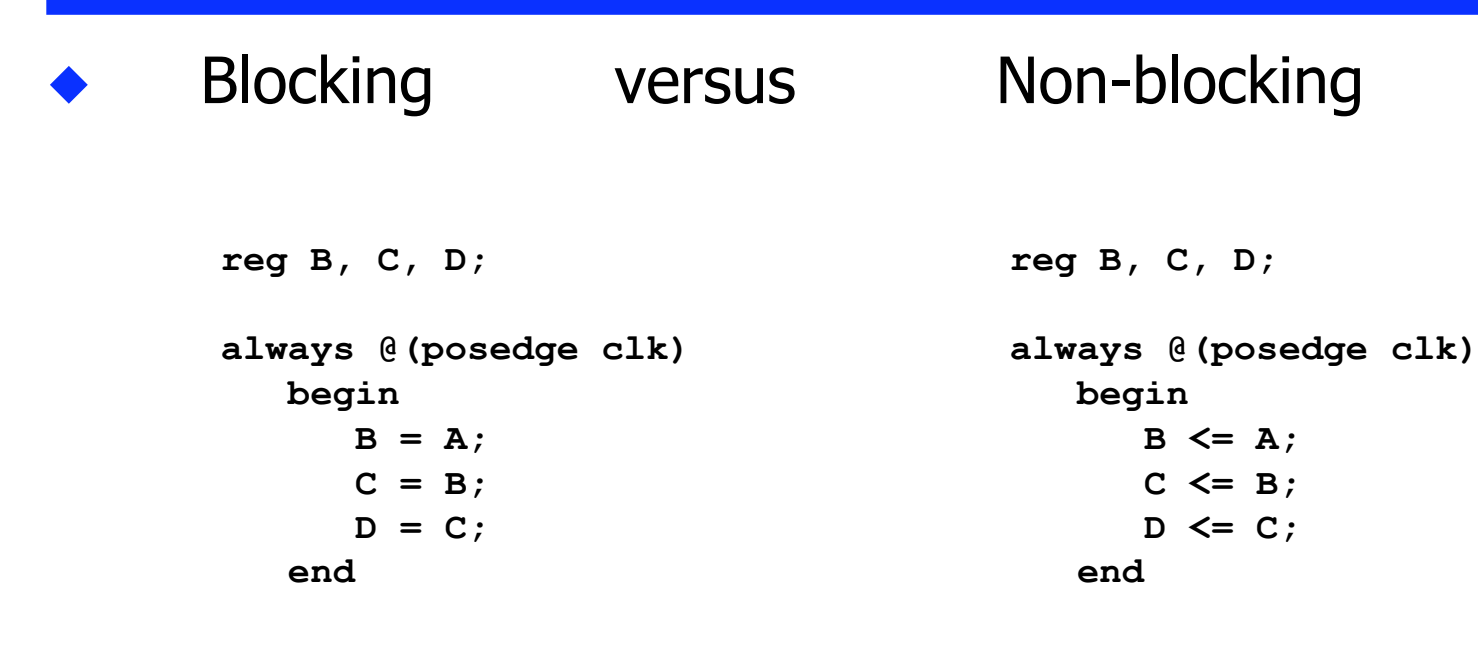

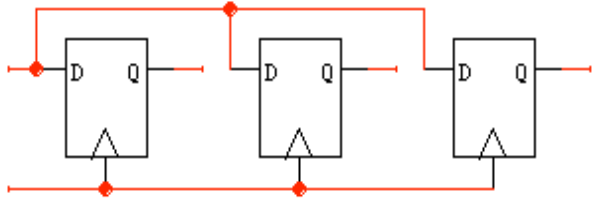

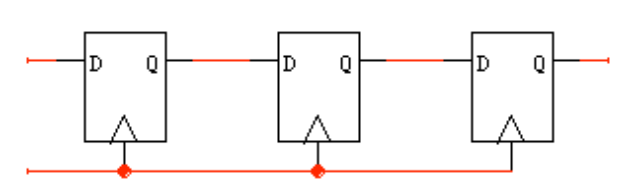

# Verilog tips

#### **Do not** write C-code

**Think hardware, not algorithms** 

Verilog is **inherently parallel**

 $\Diamond$  Compilers don't map algorithms to circuits well

- Do describe hardware circuits
	- **First draw a dataflow diagram**
	- Then start coding

**References** 

- Tutorial and reference manual are found in ActiveHDL help
- And in today's reading assignment
- **Nambs 12 Starter's Guide to Verilog 2001" by Michael Ciletti** copies for borrowing in hardware lab